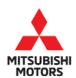

# **Technical Service Bulletin**

| SUBJECT:            |                              |                       | No:   | TSB-18-54-005       |
|---------------------|------------------------------|-----------------------|-------|---------------------|
| MIL ILLUMINAT       | ION WITH DTC P               | 0AA7/P0AA8            | DATE: | July 2018           |
|                     |                              |                       | MODE  | 2018 Outlander PHEV |
| CIRCULATE TO:       | [] GENERAL MANAGER           | [X] PARTS MANAGER     |       | [ X ] TECHNICIAN    |
| [X] SERVICE ADVISOR | [ <b>X</b> ] SERVICE MANAGER | [X] WARRANTY PROCESSO | )R    | [] SALES MANAGER    |

#### PURPOSE

On certain vehicles, several malfunction indicators may illuminate, including: Engine Malfunction, EV System Service Required, and RBS (Regenerative Brake System), with Diagnostic Trouble Codes (DTCs) POAA7 and POAA8 (Leak Sensor Detection Circuit). This is accompanied by a decrease in vehicle power and vehicle speed being restricted to a maximum of 37 mph (60 km/h).

NOTE: Vehicle power/speed restriction will be released once the Power switch is turned OFF, then back ON. The malfunction indicators will stop illuminating after the Power switch is turned OFF and ON several times.

This condition may be caused by inappropriate programming of the sub-Battery Management Unit (sub-BMU). The sub-BMU may falsely judge the leak detection circuit as faulty by picking up electrical noises from operation of the drive selector, brake application, or air conditioner operation.

This TSB instructs dealers to reprogram the sub-BMU with updated software to correct the issue.

#### AFFECTED VEHICLES

Certain 2018 Outlander PHEV vehicles, built before July 4, 2018

#### **REQUIRED OPERATIONS**

- 1. Confirm your MUT-III is updated with the latest reprogramming database.
- 2. Reprogram the sub-BMU with the new software. Refer to the "Sub-BMU Reprogramming Chart" for new software information.

**IMPORTANT:** If an affected vehicle has a Malfunction Indicator Lamp (MIL) illuminated <u>before</u> reprogramming, and DTCs are listed in the Sub-BMU memory, diagnose and repair those DTCs per the service manual <u>before</u> reprogramming. **DO NOT** reprogram the Sub-BMU until the reason(s) for other DTCs being set is corrected.

#### EQUIPMENT

#### The following equipment is needed to reprogram the sub-BMU.

- VCI (Vehicle Communication Interface) or VCI Lite MB991824 or MB992744V.
- MEDIC Laptop/Tablet with A/C power adapter MIT540031 or FZG1MK2.
- MUT-III main harness 'A' (blue connector at the DLC end) MB992745V.
- USB 2.0 cable RRAR1MBR108GL.
- MEDIC 3.5/4 update at **543** or higher.
- For Standalone MUT-III units, MUT3-SE Reprogramming Database **N180701** or higher.

Copyright 2018, Mitsubishi Motors North America, Inc.

#### SUB-BMU REPROGRAMMING CHART

| Sub-BMU Part Number |                           | Data Number | Software Version |        |  |
|---------------------|---------------------------|-------------|------------------|--------|--|
| Sub-BM              |                           |             | Previous         | New    |  |
| 9479A057            | Without Battery<br>Heater | 9479A167    | BE3100           | BE3101 |  |
| 9479A058            | With Battery<br>Heater    | 9479A168    | BE3014           | BE3015 |  |

#### **REPAIR PROCEDURE**

#### SOFTWARE/MEDIC VERSION VERIFICATION

1. Verify that the Sub-BMU has not already been updated to the latest S/W number in the table above.

If the Sub-BMU is at the latest level, reprogramming is not necessary.

NOTE: Reprogramming the Sub-BMU with the latest database (e.g., N180701) includes all past and current reprogramming for TSBs of affected vehicles. It is not necessary to reprogram the Sub-BMU for each previous TSB.

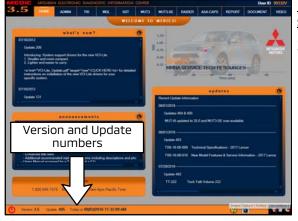

## For MEDIC 3.5/4 users only: (MUT-III STV users go to step 5)

2. Verify the MEDIC 3.5/4 is at version 3.5 and at update **543** or higher.

If your **<u>MEDIC 3.5/4 update is at least 543</u>**, continue with the Reprogramming Procedure.

If your **<u>MEDIC 3.5/4 update is below 543</u>**, update your MEDIC as follows.

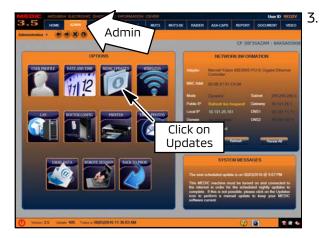

Select the MEDIC 3.5/4 Admin tab and click on "Updates."

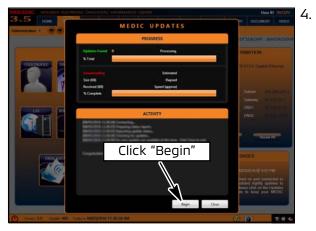

IF the MEDIC update screen advises updates are available, click the "Begin" button. After all updates are complete, <u>GO TO THE REPROGRAMMING</u> <u>PROCEDURE.</u>

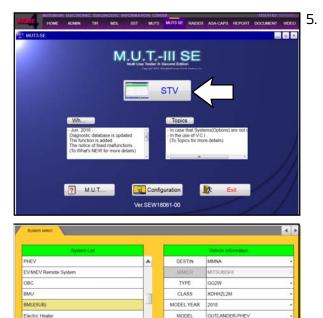

4811-S61-Y61

1EKA-F1E1A

Match

ENGINE/N

£ 8

The ste

V 🚓 ≬

- **STANDALONE MUT-III SCAN TOOL VIEWER (STV) ONLY: (MEDIC 3.5 USERS - GO TO THE REPROGRAMMING PROCEDURE).** Verify that your MUT3-SE has the most current version of the reprogramming database: From the MUT3-SE Main Page:
- a. Click "STV."
- b. Click the "ECU Reprogramming" button.

|                                                        | U Reprogrammingi                                                | (\$08)                                                             | 80                                                  | 08 Data List                                                                     |                                                                                                    | gramming K-Line |   |
|--------------------------------------------------------|-----------------------------------------------------------------|--------------------------------------------------------------------|-----------------------------------------------------|----------------------------------------------------------------------------------|----------------------------------------------------------------------------------------------------|-----------------|---|
|                                                        | Data Selection K-L                                              | ine .                                                              | Def                                                 | a List K-Line                                                                    | $\sim$                                                                                                    |                 |   |
|                                                        |                                                                 |                                                                    | -                                                   |                                                                                  |                                                                                                    |                 |   |
|                                                        |                                                                 |                                                                    |                                                     |                                                                                  |                                                                                                    |                 |   |
|                                                        |                                                                 |                                                                    |                                                     |                                                                                  |                                                                                                    |                 |   |
|                                                        |                                                                 |                                                                    |                                                     |                                                                                  |                                                                                                    |                 |   |
|                                                        |                                                                 |                                                                    |                                                     |                                                                                  |                                                                                                    |                 |   |
|                                                        |                                                                 |                                                                    |                                                     |                                                                                  |                                                                                                    |                 |   |
| SEW17121                                               | -01                                                             |                                                                    | _                                                   |                                                                                  |                                                                                                    | _               | _ |
|                                                        | £                                                               |                                                                    |                                                     |                                                                                  |                                                                                                    |                 |   |
|                                                        |                                                                 |                                                                    |                                                     |                                                                                  |                                                                                                    |                 |   |
|                                                        |                                                                 |                                                                    |                                                     |                                                                                  |                                                                                                    |                 |   |
| DB Data List                                           |                                                                 |                                                                    |                                                     |                                                                                  |                                                                                                    |                 | 4 |
| DB Data List                                           |                                                                 |                                                                    |                                                     |                                                                                  | SDB Ver                                                                                                    | N160701         | 4 |
| DB Data List<br>Data No.                               | New HIV Part No.                                                | New Stor Part No. /<br>Vite                                        | Target HW Part<br>No.                               | Target SW Part<br>No.Ver.                                                        | 1                                                                                                    | N150701         | 4 |
|                                                        |                                                                 |                                                                    |                                                     | Target SW Part<br>No./Ver.<br>9475405800                                         | Contents<br>18MY OUTLANDER-PHEV<br>MIL IIILIMIDER-PHEV<br>PGAAB/PGAA9 [Territative<br>counterneasure! for withicle with                                                                                                    | CC              |   |
| Data: No.                                              | New HW Part No.                                                 | Vec                                                                | No.                                                 | No./ver.                                                                         | Commens<br>TMMY OUTLANDER PHEV<br>PUASPTOAD (Tentative<br>contenneasure) for whole with<br>puting tealer<br>TMMY OUTLANDER PHEV<br>PUAS<br>PUAS<br>P |                 |   |
| Datax No.<br>M79A168                                   | New HIV Part No.<br>9479A056                                    | Ves<br>9479A05501                                                  | N:<br>9479A058                                      | 9479A05800                                                                       | Conternes<br>IMAY OUTLANCER PHEV<br>ALL Rammation with DTC POAD<br>POADAPPOAD Streature<br>Counterneased Towards with<br>Internet Counterneased<br>Internet<br>Internet<br>Internet<br>Internet<br>Counternessources for Mac.<br>Counternessources for Mac.<br>Counternessources for M                                                                                                    |                 |   |
| Data No<br>1479A168<br>1479A167                        | New Hill Part No.<br>9479A056<br>9479A057                       | 9479405801<br>9479405701                                           | 9473A058<br>9473A057<br>9473A057                    | 9479405800<br>9479405800<br>9479405700                                           | Conterns<br>TABLY CUTLANDER SHEV<br>All, Burnhalton with DTC POAD<br>POADPCAAD (CAN SHE SHE SHE<br>Countemeasure) for which with<br>address the sheet of the sheet of the<br>POAD SHE SHE SHE SHE SHE SHE SHE<br>TABLY CUTLANDER SHE MASS.<br>THE SECURISE CROSS #MAD CVT<br>25 Countermeasures for Mass.                                                                                                    | 201             |   |
| Data No.<br>1479A168<br>1479A167<br>1662C670           | New HV Patt No.<br>9479A056<br>9479A057<br>1560D116             | 9475405501<br>9475405701<br>9460011603                             | 148<br>9479A058<br>9479A057<br>18600116             | 160,749<br>9479405800<br>9479405700<br>1860011601<br>1860011601                  | Converse<br>TAMY OUTLANCER Price/<br>Mit, Annuation with OTC PMAN<br>Devolution of the Mit Annual<br>Devolution of the Mit Annual<br>Mit, Mit Annual Annual<br>Mit Annual Annual<br>Mit Annual Annual<br>Mit Annual Annual<br>Declaration of the Mit Annual<br>Declaration of the Mit Annual<br>Declaration of the Mit Annual<br>Declaration of the Mit Annual<br>Declaration of the Mit Annual<br>Declaration of the Mit Annual<br>Declaration of the Mit Annual<br>Declaration of the Mit Annual<br>Mit Annual<br>Mit Annual                                                                                                    | 201             |   |
| 1902 No.<br>179A168<br>179A167<br>1902C870<br>1902C870 | New HW Fatt No.<br>94754056<br>94754057<br>15600116<br>86514955 | 9475405501<br>9475405501<br>9475405701<br>1860011603<br>96314955-C | 148<br>5475A058<br>5479A057<br>1860D116<br>8631A055 | 9475405600<br>9475405600<br>9475405700<br>1860011602<br>1860011601<br>86314955-B | Converse<br>TMM COLLANCER PHEV<br>Mill, aurmation vitro DTC Fould<br>Mill aurmation vitro DTC Fould<br>Conversionation of the second<br>autory heater.<br>Mill and Collander RAND<br>Collander Mill All Collander Mill<br>Dischalt DTC (Malas)<br>Dischalt DTC (Malas)<br>Mill and Collander Mill<br>Collander Mill Collander<br>Mill and CTC (Malas)<br>Mill and CTC (Malas)<br>Mill and CT                                                                                                    |                 |   |

c. Click "SDB Data List."

- d. Confirm that the database number displayed in the upper right above the chart is **N180701 or higher** 
  - If the database number displayed on your MUT3-SE is N180701 or greater, continue to the next section.
  - If the reprogramming database number displayed on your MUT3-SE is <u>lower</u> than N180701, then the MUT3-SE database needs to be updated.
- e. Once database number is confirmed, hit the Home button to go back to the System Select screen.

#### REPROGRAMMING PROCEDURE

#### CAUTION To ensure that the vehicle battery maintains 12V during the procedure, hookup a battery charger to the 12V starter battery during the procedure. The 12V starter battery can be accessed from the rear of the vehicle under the luggage floorboard, in the location shown below.

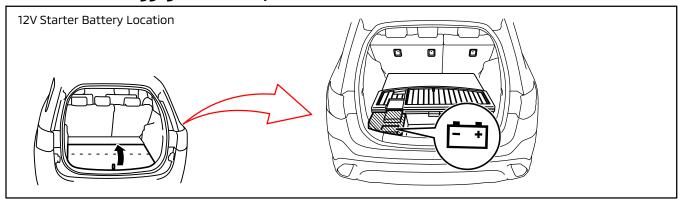

#### NOTE: VCI Stand-alone reprogramming is not available for this procedure. The laptop/tablet and the VCI must remain connected for the entire procedure.

Connect the equipment as follows:
 NOTE: VCI Lite and MEDIC 4.0 Toughpad shown for illustration purposes only.

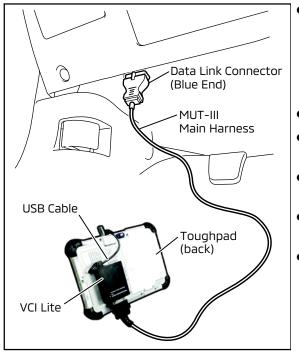

- Turn the MEDIC PC/tablet on. If the battery indicator in the lower right hand corner of the screen does not show a full charge, it is recommended that either the battery be charged prior to beginning, or be used with the A/C power adaptor connected.
- Connect the USB cable to the VCI/VCI Lite.
- When the laptop/tablet displays the MUT-III main screen, connect the USB cable to the device.
- Connect the MUT-III main harness with the blue DLC connection to the VCI/VCI Lite.
- Connect the blue connection of the MUT-III main harness to the vehicle's data link connector.
- For VCI only (p/n MB991824): Turn the VCI power switch ON. Verify that the indicator lamp in the upper right corner of the screen is green.

### 

DO NOT DISTURB THE HARNESS CABLES OR CONNECTIONS DURING THE REPROGRAMMING PROCESS AS IT COULD CAUSE THE CONTROL UNIT TO LOSE DATA. IF THE USB CABLE IS DISCONNECTED DURING THIS PROCEDURE, A WARNING MESSAGE WILL DISPLAY. Page 6 of 12 TSB-18-54-005

2. Turn the ignition switch to the "ON" position.

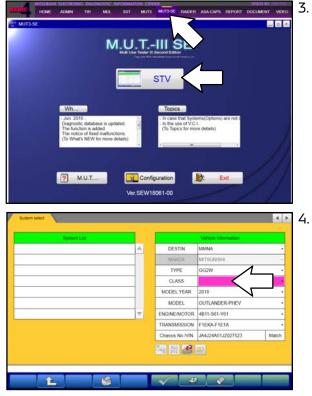

. Using MEDIC, from the main page, click the "MUT3-SE" icon at the top center of the screen to open MUT-III SE.

Click the STV button.

The System Select screen opens and populates with some basic information from the vehicle.

Look at the label on the passenger side B pillar to identify the appropriate class.

If necessary, select the correct class from the drop-down list.

5. Verify that the Sub-BMU has not already been updated to the latest S/W number shown in the **"Sub-BMU Reprogramming Chart"** in this TSB.

If the Sub-BMU is at the latest level, reprogramming is not necessary.

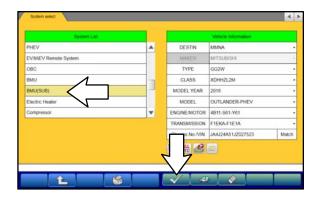

a. Select "**BMU(SUB)**" from the System List, then click on the check mark at the bottom of the screen.

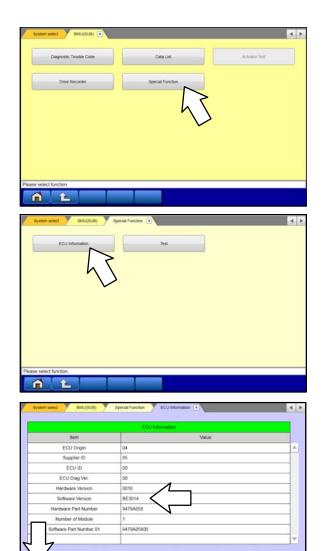

b. Select "Special Function."

c. Select "ECU Information."

d. If the Software Version listed is **not** at the latest level (shown in the **"Sub-BMU Reprogramming Chart"** in this TSB), proceed with the next step. Click the Home button to return to the System Select screen.

If the Software Version **is** at the latest level, then reprogramming is not necessary.

6. Before reprogramming, perform an "**Erase and Read All DTCs**" to clear any DTCs that may have set.

|                                                                                                    |                                      |                          |                       | 4 2         |
|----------------------------------------------------------------------------------------------------|--------------------------------------|--------------------------|-----------------------|-------------|
| System List                                                                                                    |                                      |                          | Vehicle Information   |             |
| HEV                                                                                                    |                                      | DESTIN                   | MIMINA                |             |
| THEV                                                                                                    |                                      | MAKER                    | MITSUBISHI            | •           |
| CV/WEV Remote System                                                                                                    |                                      | TYPE                     | GG2W                  |             |
| BMU                                                                                                    |                                      | CLASS                    | XDHHZL2M              |             |
| 9MU(SUB)                                                                                                    | 1                                    | MODEL YEAR               | 2018                  |             |
| Electric Heater                                                                                                    |                                      | MODEL                    | OUTLANDER-PHEV        |             |
| Compressor                                                                                                    |                                      | ENI DTOR                 | 4811-S61-Y61          |             |
|                                                                                                    |                                      | R IN                     | F1EKA-F1E1A           |             |
|                                                                                                    |                                      | Cha D/VIN                | JA4J24A51JZ027523     | Match       |
|                                                                                                    |                                      |                          |                       |             |
|                                                                                                    |                                      | All All                  |                       |             |
|                                                                                                    |                                      |                          |                       |             |
| 4                                                                                                    | 9                                    |                          |                       |             |
|                                                                                                    | <b>*</b>                             |                          |                       |             |
|                                                                                                    |                                      |                          |                       |             |
| ALDICS .                                                                                                    |                                      |                          |                       | 4 1         |
|                                                                                                    |                                      |                          |                       |             |
| Read all DTCs                                                                                                    | Erase and Re                         | ad all DTCs              |                       |             |
|                                                                                                    |                                      |                          |                       |             |
|                                                                                                    | 10.00                                |                          |                       |             |
|                                                                                                    |                                      | 1                        |                       |             |
|                                                                                                    | l                                    | $\land$ $\land$          |                       |             |
|                                                                                                    |                                      |                          |                       |             |
|                                                                                                    |                                      | V                        |                       |             |
|                                                                                                    |                                      |                          |                       |             |
|                                                                                                    |                                      |                          |                       |             |
|                                                                                                    |                                      |                          |                       |             |
|                                                                                                    |                                      |                          |                       |             |
|                                                                                                    |                                      |                          |                       |             |
|                                                                                                    |                                      |                          |                       |             |
|                                                                                                    |                                      |                          |                       |             |
|                                                                                                    |                                      |                          |                       |             |
|                                                                                                    |                                      |                          |                       |             |
| ect function.                                                                                                    |                                      |                          |                       |             |
|                                                                                                    |                                      |                          |                       |             |
|                                                                                                    |                                      |                          |                       |             |
|                                                                                                    |                                      |                          |                       |             |
| AN DITO: Emerand Development                                                                                                    |                                      |                          |                       | <b>2315</b> |
| AEDTCs Erase and Read all DTCs                                                                                                    |                                      |                          |                       | 4 F         |
| Distant 1                                                                                                    |                                      |                          |                       |             |
| System List                                                                                                    |                                      |                          |                       |             |
| Select System Name                                                                                                    | Results                              | -                        |                       |             |
| MFI 📲                                                                                                    | AI DTCs                              |                          | ticle Information     |             |
| ELC-AT/CVT/TC-SST                                                                                                    |                                      |                          | LANSE CONCERN.        |             |
| ECPS/4WS                                                                                                    | AI DTCs                              |                          | 8                     |             |
| ~ ~                                                                                                    |                                      |                          | and the second second |             |
|                                                                                                    | Start the AE DTC+                    |                          |                       |             |
|                                                                                                    | Start the All DTCs<br>Are you sure?  |                          |                       |             |
| SRS-AIR BAG                                                                                                    | Start the All DTCs.<br>Are you sure? |                          |                       |             |
|                                                                                                    | Start the All DTCs.<br>Are you sure? |                          |                       |             |
| SRS-AIR BAG                                                                                                    | Start the All DTCs.<br>Are you sure? |                          |                       |             |
| Image: SRS-AiR BAG         Image: SRS-AiR BAG           Image: Air Conditioner         Image: SRS-Air BAG           Image: SRS-Air BAG         Image: SRS-Air BAG           Image: SRS-Air BAG         Image: SRS-Air BAG           Image: SRS-Air BA                                                                                                    | Start the AI DTCs.<br>Are you sure?  |                          |                       |             |
| SRSAIR BAG     Ar Conditioner     ETACS     TPMS                                                                                                    | Star the ALDTCs.<br>Are you sure?    |                          |                       |             |
| SRSAIR BAG     Ar Conditioner     ETACS     TPMS                                                                                                    | Stat the AF DTCs.<br>Are you sure?   |                          |                       |             |
| SRSAIR BAG     Ar Conditioner     ETACS     TPMS                                                                                                    | Stat the ALDTCs.<br>Are you sure?    |                          |                       |             |
| SRS.Air BAG     Air Conditioner     ETACS     TPMS                                                                                                    | State the AD DFCs.<br>Are you sure?  |                          |                       |             |
| SRSAIR BAG     Ar Conditioner     ETACS     TPMS                                                                                                    | Stat the ALDTCK.                     |                          |                       |             |
| Image: SRS-AiR BAG         Image: SRS-AiR BAG           Image: Air Conditioner         Image: SRS-Air BAG           Image: SRS-Air BAG         Image: SRS-Air BAG           Image: SRS-Air BAG         Image: SRS-Air BAG           Image: SRS-Air BA                                                                                                    | Stat the ALDTCK.<br>Are you sure?    | ~                        |                       |             |
| Image: With State State       Image: With State       Image: With State       Image: With State       Image: With State       Image: With State       Image: With State                                                                                                    |                                      | ✓                        |                       |             |
| SRSAIR BAG     Ar Conditioner     ETACS     TPMS                                                                                                    |                                      | ✓                        |                       |             |
| Image: With State State       Image: With State       Image: With State       Image: With State       Image: With State       Image: With State       Image: With State                                                                                                    |                                      | ~                        |                       |             |
| Image: With State State       Image: With State       Image: With State       Image: With State       Image: With State       Image: With State                                                                                                    |                                      | ✓                        |                       |             |
| SRS AR BAG     Ar Constoner     EFACS     TPMS Select checking systems.      Ar DTx     Erase and Read al DTCs     System Lad                                                                                                    |                                      | ~                        |                       |             |
| SRS AR BAG     Ar Conditioner     ETACS     TPMS Select checking systems  Ar DTCs Ersee and Read all DTCs  System Lot  Select System Name                                                                                                    | Results                              | ✓                        |                       |             |
|                                                                                                    |                                      | ✓                        |                       |             |
| SRS AR BAG     Ar Conditioner     ETACS     TPMS Select checking systems  Ar DTCs Ersee and Read all DTCs  System Lot  Select System Name                                                                                                    | Results                              | Model Name               |                       |             |
| Image: Select Checking systems       Image: Select Checking systems       Image: Select Checking systems       Image: Select Checking System Select       Select System Name       Image: Select System Name       Image: Select System Name       Image: Select System Name       Image: Select System Name       Image: Select System Name       Image: Select System Name       Image: Select System Name       Image: Select System Name       Image: Select System Name                                                                                                    | Results                              | Model Name<br>Model Vaer |                       |             |
| SRS AR BAG     Ar Constoner     ETACS     ETACS     TPMS Select checking systems  ADTCs     Erase and Read at DTCs     System Name     M     M     ELCAT/CVT/TC-SST     ECPS-WWS                                                                                                    | Results                              | Model Year               | Verice information    |             |
|                                                                                                    | Results                              |                          |                       |             |
| SRS AR BAG     Ar Constoner     ETACS     ETACS     TPMS Select checking systems  ADTCs     Erase and Read at DTCs     System Name     M     M     ELCAT/CVT/TC-SST     ECPS-WWS                                                                                                    | Results                              | Model Year               | Verice information    |             |
|                                                                                                    | Results                              | Model Year               | Verice information    |             |
|                                                                                                    | Results                              | Model Year               | Verice information    |             |
| Image: Strategy of the strategy of the strate        | Results                              | Model Year               | Verice information    |             |
| Image: Series and Read and Charlow and Series and Read and Difference of Series and Read and Difference of Series and Read and Difference of Series and Read and Difference of Series and Read and Difference of Series and Read and Difference of Series and Read and Difference of Series and Read and Difference of Series and Read and Difference of Series and Read and Difference of Series and Read and Difference of Series and Read and Difference of Series and Read and Difference of Series and Series and Read and Difference of Series and Read and Difference of Series and Series and Series        | Results                              | Model Year               | Verice information    |             |
| Image: Signal and Signal and Signal                      | Results                              | Model Year               | Verice information    |             |
| Image: Second state and state and s                      | Results                              | Model Year               | Verice information    |             |
| Image: Series and Read at DTCs       Image: Series and Read at DTCs       Image: Series and Read                                                                                                    | Results                              | Model Year               | Verice information    |             |
| SRS-AIR BAG     AIr Conditioner     ETACS     TPMS elect checking systems      Select     System Name     Select     System Name     Select     Select     System Name     Select     Select | Results                              | Model Year               | Verice information    |             |

a. On the System Select screen click the "ALL DTC" button.

b. Select "Erase and Read All DTCs."

c. A window will pop up asking you to confirm DTC erasing. Click the check mark in the dialog box for DTC erasing and reading to begin.

- d. The "System List" on the left side of the screen will have all selections checked. <u>Do not</u> change these selections.
- e. Click the check mark to continue.

| select                                                                | System Name                                                                                                    | Results                         |             | Code                                                                                                    |                   | Name               | Status        |                     |
|-----------------------------------------------------------------------|----------------------------------------------------------------------------------------------------|---------------------------------|-------------|----------------------------------------------------------------------------------------------------|-------------------|--------------------|---------------|---------------------|
| 1                                                                     | Multi Around Monitor                                                                                                    | ALDTCs                          |             |                                                                                                    |                   | 4                  |               |                     |
| 1                                                                     | EPB                                                                                                    | -                               |             |                                                                                                    |                   |                    |               |                     |
| 2                                                                     | Gateway                                                                                                    |                                 |             |                                                                                                    |                   |                    |               |                     |
| 1                                                                     | FCM/LDW/AHB                                                                                                    | All erasing                     | and checks  | are completed.                                                                                                    |                   |                    |               | 1                   |
| 7                                                                     | BSW                                                                                                    | detected D                      | TCs. becau  | s" if you confirm the broken the broken the | he<br>are erasing |                    |               |                     |
| 2                                                                     | BSW(SUB)                                                                                                    | now may be                      | e displayed | in check result.                                                                                                    |                   | 0                  |               |                     |
| 1                                                                     | HUD                                                                                                    |                                 |             |                                                                                                    |                   | 1                  |               |                     |
| 4                                                                     | TCU                                                                                                    | ~                               | -           |                                                                                                    |                   |                    |               | $\overline{\nabla}$ |
| w Cher                                                                | 1                                                                                                    |                                 |             | ~                                                                                                    | ×                 |                    |               | • •                 |
| 1                                                                     | 1                                                                                                    |                                 |             | I                                                                                                    | Diagnos           | fic thoughe code(  | •             | -<br>-<br>-         |
| a DTCs                                                                | Erase and Read all DTCs                                                                                                    | Results                         |             | Code                                                                                                    | Diagnes           | fic Inoutile code( | (5)<br>Status | -<br>-<br>-<br>-    |
| a DTCs<br>elect                                                       | Erase and Read all DTCs<br>System Dst                                                                                                    |                                 |             | Code                                                                                                    | Chagnos           |                    |               |                     |
| elect                                                                 | Ense and Read all DTCs<br>System Last<br>System Name                                                                                                  | Results                         |             | Code                                                                                                    | Diagnos           |                    |               |                     |
| a DTCs<br>elect                                                       | Ensee and Read all DTCs<br>System List<br>System Name<br>MFI                                                                                          | Results                         |             | Code                                                                                                    | Diagnos           |                    |               |                     |
| a DTCs<br>elect                                                       | Erase and Read all DTCs<br>System Latt<br>System Name :<br>MFI<br>ELC-AT/CVT/TC-SST                                                                   | Results<br>OK<br>OK             |             | Code                                                                                                    | Diagnos           |                    |               |                     |
| a DTCs<br>elect                                                       | Ersien and Read at DTCs<br>System Latt<br>System Name<br>MFI<br>ELC-AT-CVTITC-SST<br>ECPS-4WS                                                         | Results<br>OK<br>OK             |             | Code                                                                                                    | Diagnos           |                    |               |                     |
| a DTCs<br>elect                                                       | V Erase and Read at DTCs<br>System Lat<br>System Name<br>MFI<br>ELCATICYTITC-SST<br>ECPS-4WS<br>ABSASCIASTCWSS                                        | Results<br>OK<br>OK<br>OK       |             | Code                                                                                                    | Ciagnos           |                    |               |                     |
| a DTCs<br>elect<br>II<br>II<br>II<br>II<br>II<br>II<br>II<br>II<br>II | V Ersie and Read all DTCs<br>System Name<br>KiFI<br>ELPARTOVITIC-SST<br>ECPS-HVS<br>ABS/ASC/ASTC/VSS<br>SRS-AIR BAG                                   | Results<br>OK<br>OK<br>OK<br>OK |             | Code                                                                                                    | Diagnos           |                    |               |                     |
| 1                                                                     | Erase and Read al DTCs     System Lat     System Name     MF     ELCATCUT/TC-SST     ECPS-KWS     ARS-ASC/ASTC/WSS     SRS-AIR BAG     Ar Conditioner | Results OK OK OK OK OK OK       |             | Code                                                                                                    | Diagnos           |                    |               |                     |

- When DTC erasing is completed, click the check mark in the pop-up message that reads "All erasing and checks are completed."
  - a. If any DTCs return after erasing is completed, click the check mark to clear the window. Diagnose and repair per the Service Manual.
  - b. If DTCs do not return, click the check mark to clear the window, then click the Home icon in the lower left to return to the System Select menu.

8. **Reprogram the Sub-BMU** following the steps below.

| System List            |       |                               | Vehicle Information |           |
|------------------------|-------|-------------------------------|---------------------|-----------|
| неv                    |       | DESTIN                        | MMNA                | 3         |
| EV/MiEV Remote System  |       | MAKER.                        | MITSUBISHI          | 15        |
| BC                     |       | TYPE                          | GG2W                | (2        |
| IMU                    | -     | CLASS                         | XDHHZL2M            | 53        |
| MU(SUB)                |       | MODEL YEAR                    | 2018                | 2         |
| Sectric Heater         |       | MOD                           | OUTLANDER-PHEV      | 0         |
| Compressor             |       | ENGINE/                       | 4811-S61-Y61        | 3         |
|                        |       | TRAN.                         | TIEKA-FIETA         | - i - i i |
|                        |       | Chassis N                     | JA4J24A51JZ027523   | Match     |
| ICU Reprogramming      | \$    | <ul><li>✓</li><li>✓</li></ul> |                     | 1         |
| ECU Reprogramming (CO) | SCE D | ata List                      | ECU Reprogramming   |           |
|                        |       |                               |                     |           |

a. On the System Select page, click on the Reprogram button.

b. Select "ECU Reprogramming (SDB)."

#### Page 10 of 12 TSB-18-54-005

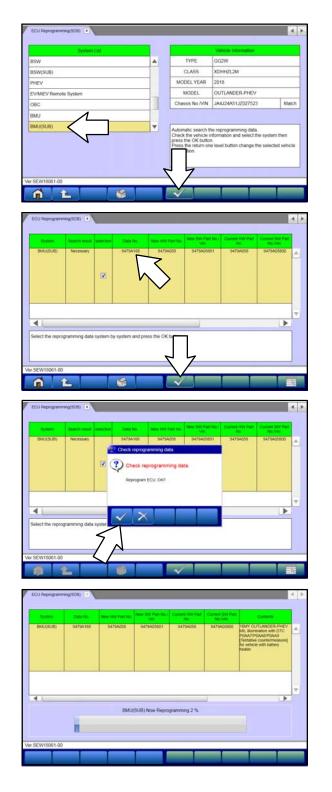

c. Select "**BMU(SUB)**" in the System List, then click the check mark.

- d. Verify that the correct data file listed in the table matches the one in the "Sub-BMU Reprogramming Chart."
- e. Click the check mark at the bottom of the page to initiate reprogramming.
- f. Click the check mark in the "Check reprogramming data" dialog box.

g. Once the reprogramming is initiated, the screen shown will indicate the reprogramming progress.

NOTE: Do NOT disturb the cables or turn off the ignition during reprogramming.

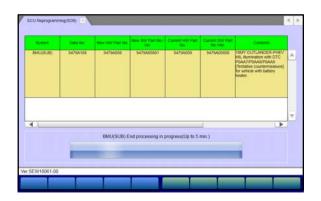

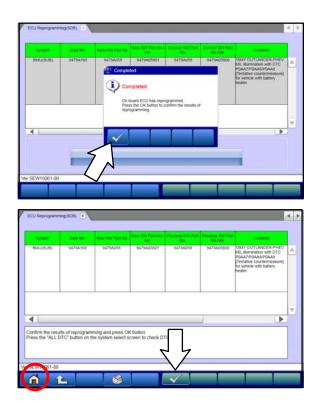

h. Once reprogramming is completed, click the check mark in the "Completed" dialog box.

i. Verify the correct information is listed in the table. Click the check mark at the bottom of the page, then click the Home button to return to the System Select screen.

- 9. Perform an "Erase and Read All DTCs" again to clear any DTCs that may have set. **For instructions, refer to steps 6 and 7 in this TSB.**
- 10. Confirm the software version has been updated. **For instructions, refer to step 5 in this TSB.**

Page 12 of 12 TSB-18-54-005

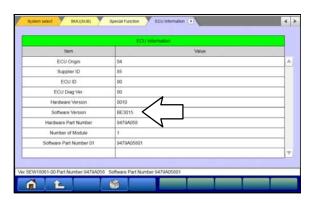

Confirm "Software Version" now matches the NEW one shown in the **"Sub-BMU Reprogramming Chart"** in this TSB.

- 11. Turn off the ignition switch and disconnect the MUT-III. Turn off and disconnect the battery charger.
- 12. Test drive the vehicle to confirm proper operation.

#### WARRANTY INFORMATION

This bulletin is supplied as technical information only and is not an authorization to repair. If an affected vehicle is reported with the described condition, diagnose the condition, repair as described in this bulletin and submit a normal warranty claim using the following information.

| Operation         | Labor Operation<br>Code | Nature Code | Cause Code | Time Allowance |
|-------------------|-------------------------|-------------|------------|----------------|
| Reprogram Sub-BMU | 548565VA                | 59D         | 5D0        | 0.3 hrs.       |

Warranty Coverage: 8 years / 80,000 miles; (Canada: 8 years / 130,000 kms)